# JTango

#### Tango in Java

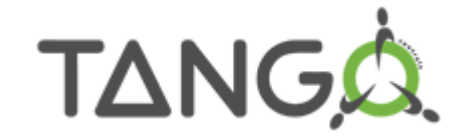

## Context

- Shared development :
	- Client -> ESRF (Pascal Verdier)
	- Server since 2010 -> SOLEIL (Gwenaëlle Abeillé)
- In 2010, the Server API has been completely refactored to comply with the latest java features.
	- TODAY Java 1.6

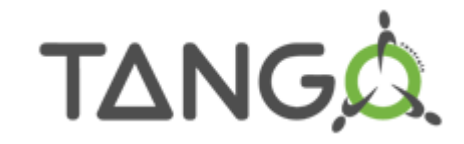

## Java special feature: Annotations

- Add meta-data to a Java source code
- Can be added on method, field of class
- Can be used at compilation time or at runtime

• Example:

@Override public AttributeValue getValue() throws DevFailed {

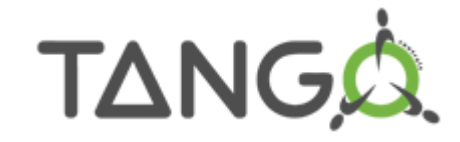

## Tango Server annotations

- @Device: class
- @Attribute: field
- @Command: method
- @State: field

….

- @Init: method
- @DeviceProperty
- Allow to inject Tango to a simple Java class

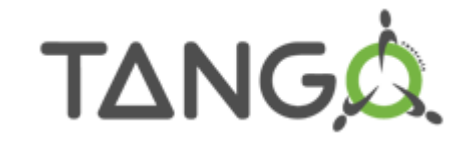

## Example

```
@Device
public class TestServer {
```
ł

```
@Attribute
Ð
     private double att;
Ð
     public double getAtt() {
         return att;
     ŀ
Ð
     public void setAtt(final double att) {
         this.att = att;
     ŀ
Э
     @Init
     public void init() {
         att = 10.3;ŀ
Ð
     @Command
     public void on() \{ŀ
```
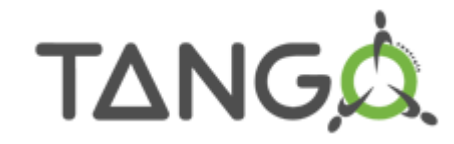

## Dynamic API

• For attributes and commands:

```
class DynamicAttributeTest implements IAttributeBehavior
```

```
@DynamicManagement
DynamicManager dynamicMngr;
```

```
@Init
public void init() throws DevFailed {
    dynamicMngr.addAttribute(new DynamicAttributeTest());
ł
```
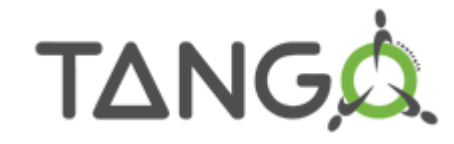

#### Events

- Full support, you can either:
	- Zeromq: JNI API that calls C++ API
	- Jeromq: full java API

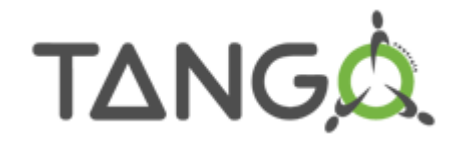

## Main Tango 9 features

• Enum attributes

public enum TestType { VALUE1, VALUE2

@Attribute private TestType enumAttribute = TestType.VALUE1;

• Forwarded Attribute:

dynMger.addAttribute(new ForwardedAttribute("rootName", "testfowarded", "testfowarded"));

```
@Pipe(description = "hello", displayLevel = DispLevel. EXPERT, label = "coucou")
             private PipeValue myPipe;
• Pipepublic PipeValue getMyPipe() {
                 return myPipe;
             public void setMyPipe(final PipeValue myPipe) {
                 this.myPipe = myPipe;ł
```
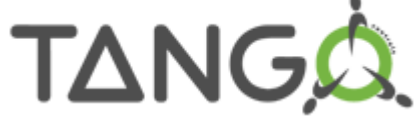